Otevři na ploše dokument ZOO Praha, který jsi vytvořil minulou hodinu. Pokračuj v úpravách dokumentu.

## **ÚKOL ČÍSLO 1**

Na Wikipedii najdi text o ZOO Praha

Zkopíruj druhý odstavec (od slova **Dlouhodobě** ….. … až po **Petřín**.)

Odstraň hypertextové odkazy a čísla komentářů.

Odstavec zformátuj takto: písmo Arial, velikost 12, zarovnání do bloku.

Pod text vlož tabulku a pak ji vyplň a naformátuj podle vzoru

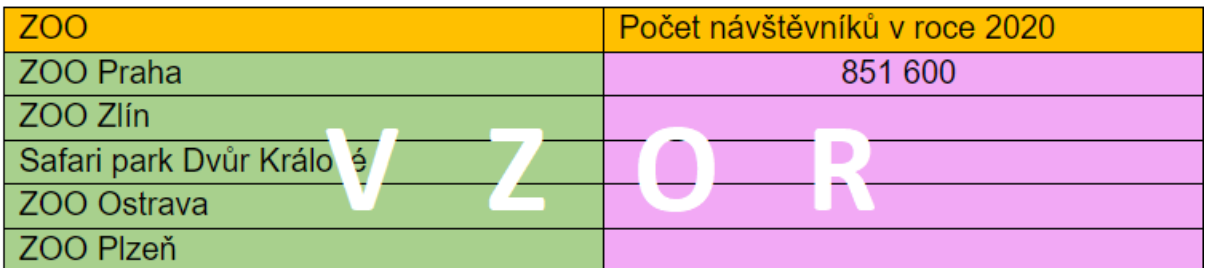

Údaje k doplnění najdeš na stránce:

[https://www.czechtourism.cz/cms/getmedia/df4acbef-2a61-4717-aa31](https://www.czechtourism.cz/cms/getmedia/df4acbef-2a61-4717-aa31-fb8f4e6b7dfc/NTC-2020-TOP50-REVIZE.pdf) [fb8f4e6b7dfc/NTC-2020-TOP50-REVIZE.pdf](https://www.czechtourism.cz/cms/getmedia/df4acbef-2a61-4717-aa31-fb8f4e6b7dfc/NTC-2020-TOP50-REVIZE.pdf)